# Exemples d'utilisation de Giac

Jean-Michel Sarlat

### 30 mai 2008

La plupart des exemples qui apparaissent ici sont tirés du tutorial de Xcas.

## 1 Premiers calculs

- $\rightarrow$  1/3+1/4;
- $\rightarrow$  sqrt(2)^5;
- $\rightarrow$  solve(a\*x^2+b\*x+c,x);

$$
\left[\frac{(-b+\sqrt{-(4ac)+b^2})}{2a}, \frac{(-b-\left(\sqrt{-(4ac)+b^2}\right))}{2a}\right]
$$

7 12

p  $\overline{2}2^{2}$ 

 $\rightarrow$  50!

30414093201713378043612608166064768844377641568960512000000000000

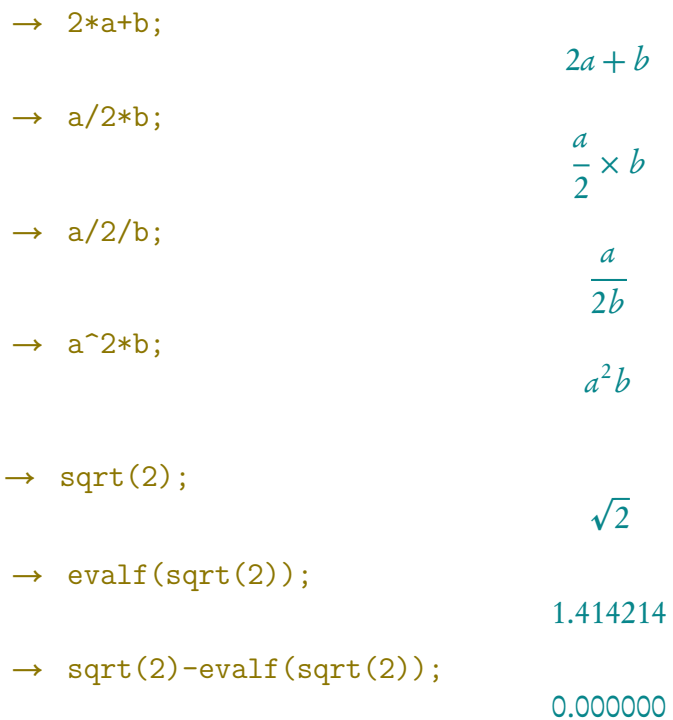

 $\rightarrow$  exact(evalf(sqrt(2)))\*10^9;

57121500000000 40391

 $\rightarrow$  exact(evalf(sqrt(2)\*10^9));

#### 86487644620489

61156

 $\rightarrow$  evalf(sqrt(2),50);

1.41421356237309504880168872420969807856967187537695

 $\rightarrow$  evalf(pi,70);

3.1415926535897932384626433832795028841971693993751058209749445923078164

 $\rightarrow$  Digits:=50;

[0, 0, 0, 1, 0, 0.000000, 50, [1, 50, 0, 25], 0, 0, 0]

 $\rightarrow$  evalf(pi);

3.14159265358979323846264338327950288419716939937510

→ evalf(exp(pi\*sqrt(163)));

0.262537412640768743999999999999250072597198185688719e18

 $\rightarrow$   $(1+2+i)^{-2}$ ;  $-3 + 4 * i$  $\rightarrow$   $(1+2+i)/(1-2+i);$  $-3 + 4 * i$ 5  $\rightarrow$  e<sup>^</sup>(i\*pi/3);  $(2)^{-1} + \frac{i}{2}$ p 3 2

 $\rightarrow$  1/0; (1/0)^2; -(1/0)^2;

∞,+∞,−∞

## 2 Manipulation des chaînes de caractères

```
\rightarrow s:="azertyuiop";
azertyuiop
\rightarrow size(s);
                                                  10
\rightarrow s[0]+s[3]+s[size(s)-1];
arp
\rightarrow concat(s[0], concat(s[3], s[size(s)-1]));
arp
\rightarrow head(s);
a
\rightarrow tail(s);
zertyuiop
\rightarrow mid(s,3,2);
rt
\rightarrow l:=asc(s);
                          [97, 122, 101, 114, 116, 121, 117, 105, 111, 112]
\rightarrow ss:=char(1);
azertyuiop
\rightarrow string(123);
123
\rightarrow expr(123);
                                              expr(123)
\rightarrow expr(0123);
                                               expr(83)
```
## 3 Les variables

- $\rightarrow$  a==b; 0  $\rightarrow$  a:=b; b  $\rightarrow$  a==b; 1  $\rightarrow$  solve(a=b,a);  $\lceil b \rceil$  $\rightarrow$  solve(2\*a=b+1,a); [1]  $\rightarrow$  sqrt(a^2);  $abs(b)$  $\rightarrow$  assume(a<0); a  $\rightarrow$  sqrt(a^2);  $-a$  $\rightarrow$  assume(n,integer);  $DOM_INT$  $\rightarrow$  sin(n\*pi); 0  $\rightarrow$  subst(a^2+1,a=1); 2  $\rightarrow$  subst(a^2+1,a=sqrt(b-1)); b  $\rightarrow$  a<sup>2+1;</sup>
	- $a^2 + 1$